# **Firmware Release Note**

- **① Release date : June 6th, 2011**
- **② Version of updated firmware : R1532**
- **③ Updated contents to R1532 from previous version**

#### **1 Internet Radio**

**As we fixed API problem with Internet Radio Server, you can enjoy wonderful internet radio again with X10. X10 provides two methods for internet radio like below.**

## **1-1. By i-Radio icon**

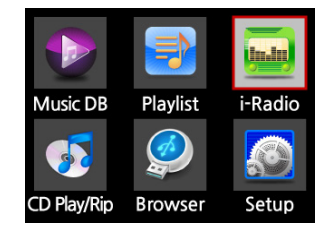

#### **1-2. By Browser icon**

**If you want to play an individual internet radio station with X10, please make PLS or M3U file for it and put the file(PLS or M3U) into the HDD or USB host of X10. Then, you can play it through X10 Browser.**

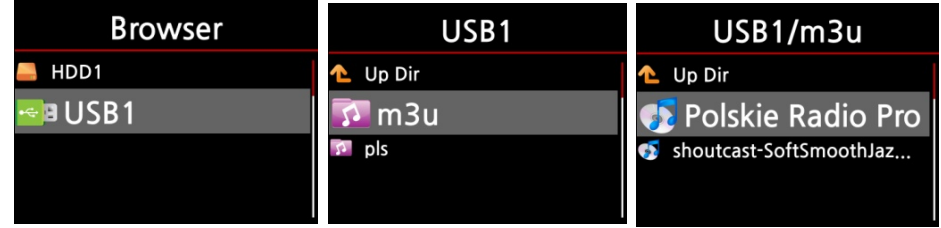

**2 SPDIF(Optical) audio out during CD direct playing**

**During CD direct playing, the sound comes out properly from SPDIF(Optical)-Out.**

- **3 PLS, M3U file is supported.**
- **4 SORT result in Music DB is saved.**
- **5 Changing the procedure to install FreeDB complete data into the X10 HDD. We changed the procedure of FreeDB complete data installation to ensure data installing.**
	- **Before : No rebooting process**
	- After : Automatic rebooting process is added.
	- **< The procedure to install FreeDB complete data>**
	- **① Power ON X10.**
	- **② Insert FreeDB data DVD into the X10.**
	- **③ Go to CD Ripping of SETUP menu, and select FreeDB Installation and press OK key.**
	- **④ Browser screen shows up, then select CD and confirm it with OK key.**
	- **⑤ Then, select the file[FreeDB-complete-xxxxxxx.zip] and confirm it with OK key.**
	- **⑥ X10 shuts down and reboot and start installing freeDB complete data automatically.**

**※ note : For FreeDB update data installation, X10 does not reboot.**

## **④ Not finished Job.**

- **1 The function to record the audio which comes in from LINE(AUX)-IN of X10.**
- **2 Others**

**We are doing jobs for this recording function. It is more difficult and huge job than we expected. So, it takes longer time to finalize it than we announced. Please understand this. We need a couple of weeks more. We will release new firmware including this function and other great function too. Your more patience would be much appreciated.**

**Thank you very much !!!!!!**